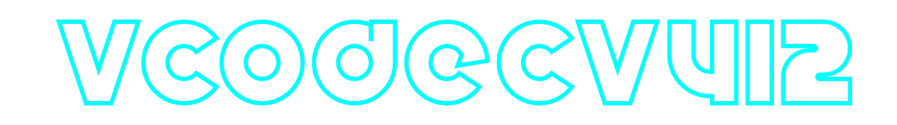

## **VCodecV4L2 C++ library**

**v2.1.0**

# **Table of contents**

- [Overview](#page-0-0)
- [Versions](#page-1-0)
- [VCodecV4L2 class description](#page-2-0)
	- [VCodecV4L2 class declaration](#page-2-1)
	- [transcode method](#page-3-0)
	- o [setParam method](#page-3-1)
	- [getParam method](#page-4-0)
	- [executeCommand method](#page-4-1)
- [Data structures](#page-4-2)
	- [VCodecCommand enum](#page-4-3)
	- [VCodecParam enum](#page-5-0)
- [Build and connect to your project](#page-6-0)
- <span id="page-0-0"></span>• [Simple example](#page-8-0)

# **Overview**

**VCodecV4L2** C++ library provides hardware video **encoding** for H264 and JPEG codecs for Raspberry Pi platform. **VCodecV4L2** class inherits interface and data structures from open source **[VCodec](https://github.com/ConstantRobotics-Ltd/VCodec)** library and also includes **[Logger](https://github.com/ConstantRobotics-Ltd/Logger)** open source library. **VCodecV4L2** uses V4L2 API. Version 2.1.0 supports only **Raspberry Pi 4** and uses hardware encoders. The library provides simple programming interface to be implemented in different C++ projects for Raspberry Pi. The library was written with C++17 standard. The libraries are supplied as source code only. The library is a CMake project. Encoding time on **Raspberry PI 4B**, msec:

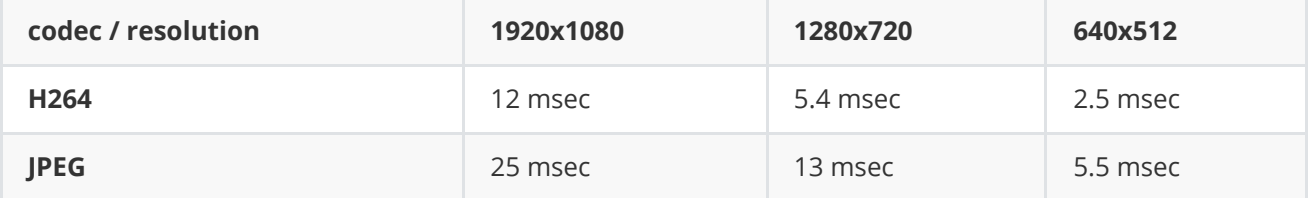

Encoding time on **Raspberry Zero W2**, msec:

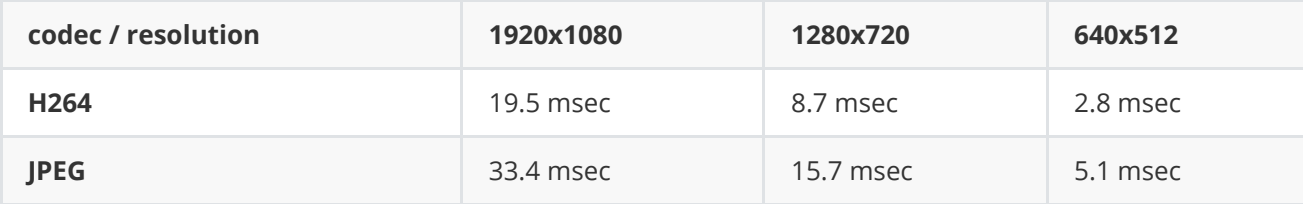

# <span id="page-1-0"></span>**Versions**

**Table 1** - Library versions.

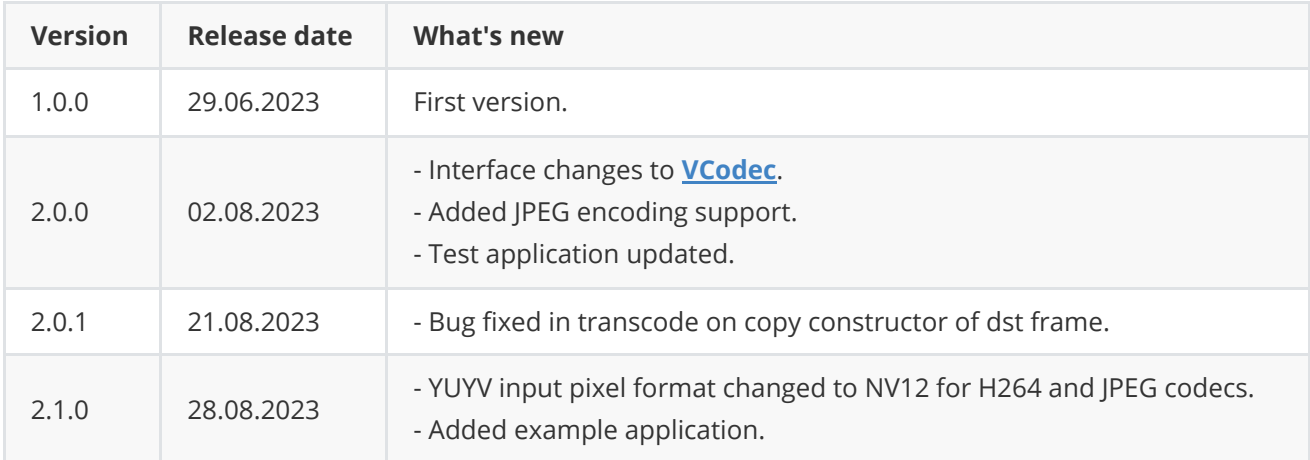

# **Library files**

The VCodecV4L2 library is a CMake project. Library files:

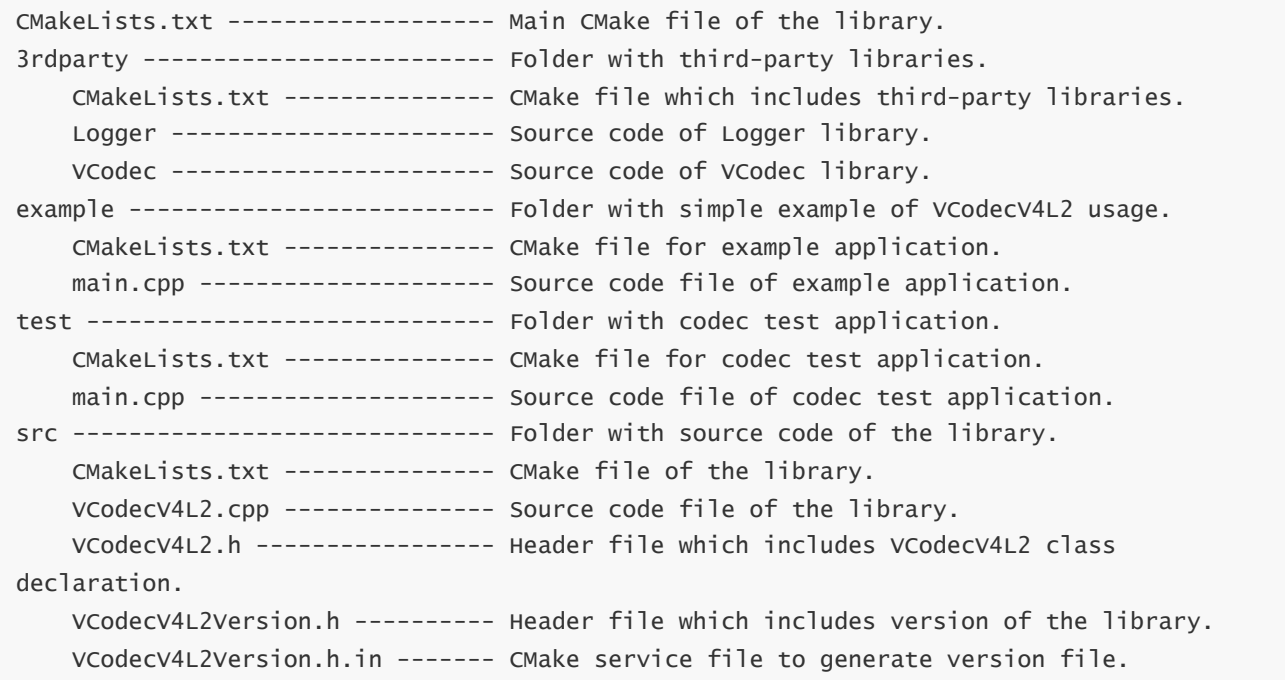

# <span id="page-2-0"></span>**VCodecV4L2 class description**

### **VCodecV4L2 class declaration**

**VCodecV4L2** class declared in **VCodecV4L2.h** file. Class declaration:

```
class VCodecV4L2 : public VCodec
{
public:
    /**
    * @brief Get library version.
    * @return String of current library version "Major.Minor.Patch".
    */
    static std::string getVersion();
    /**
    * @brief Class constructor.
    */
    VCodecV4L2();
    /**
    * @brief Class destructor.
     */
    ~VCodecV4L2();
    /**
    * @brief Encode video frame.
    * @param src Source RAW frame in NV12 format.
    * @param dst Result compressed frame (H264 or JPEG).
     * @return TRUE if frame was encoded or FLASE if not.
     */
    bool transcode(Frame& src, Frame& dst);
    /**
    * @brief Set parameter value.
    * @param id Parameter ID.
    * @param value Parameter value to set.
     * @return TRUE if parameter was set or FALSE if not.
     */
    bool setParam(VCodecParam id, float value);
    /**
    * @brief Get parameter value.
     * @param id Parameter ID.
     * @return Parameter value or -1 if parameter not supported.
     */
    float getParam(VCodecParam id);
    /**
     * @brief Execute command.
    * @param id Command ID.
     * @return TRUE if the command accepted or FALSE if not.
     */
    bool executeCommand(VCodecCommand id);
};
```
### **getVersion method**

**getVersion()** method returns string of current version of **VCodecV4l2** class. Method declaration:

static std::string getVersion();

Method can be used without **VCodecV4L2** class instance:

```
cout << "VCodecV4L2 class version: " << VCodecV4L2::getVersion() << endl;
```
Console output:

<span id="page-3-0"></span>VCodecV4L2 class version: 2.1.0

### **transcode method**

**transcode(...)** method intended to encode and decode video frame (**[Frame](https://github.com/ConstantRobotics-Ltd/Frame)** class). Video codec encodes/decodes video frames frame-by-frame. Method declaration:

```
bool transcode(Frame& src, Frame& dst);
```
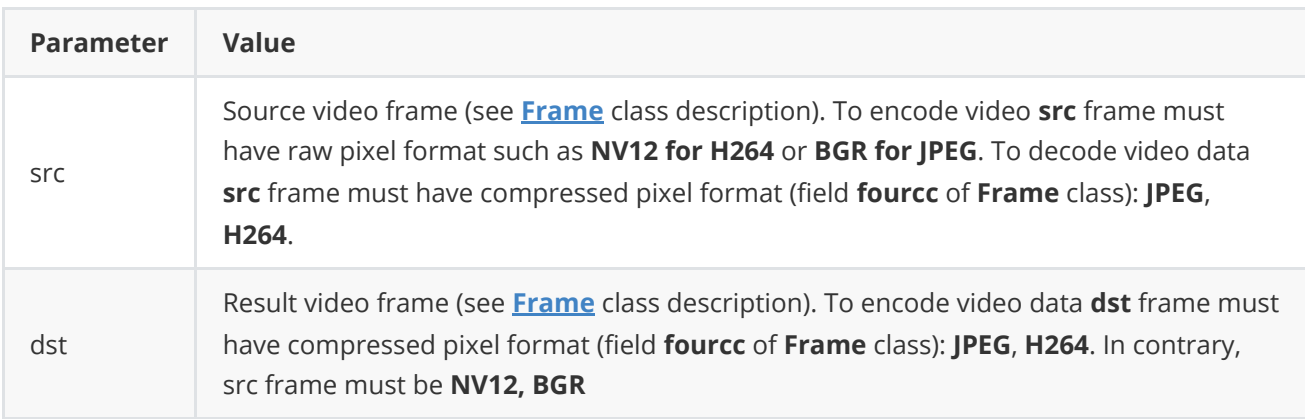

**Returns:** TRUE if frame was encoded/decoded or FALSE if not.

#### **setParam method**

**setParam(...)** method designed to set new video codec parameters value. Method declaration:

<span id="page-3-1"></span>setParam(VCodecParam id, float value);

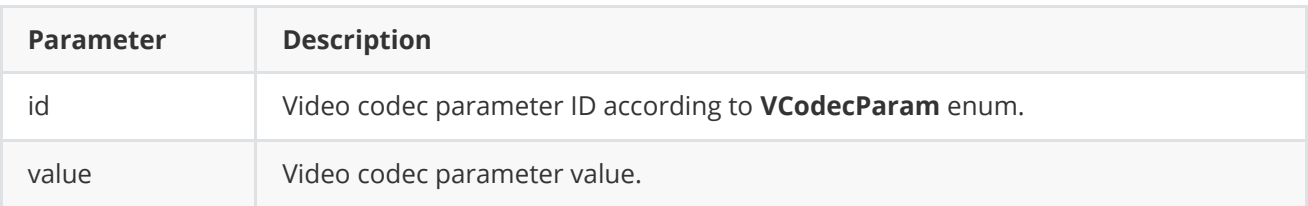

### **getParam method**

**getParam(...)** method designed to obtain video codec parameter value. Method declaration:

<span id="page-4-0"></span>float getParam(VCodecParam id);

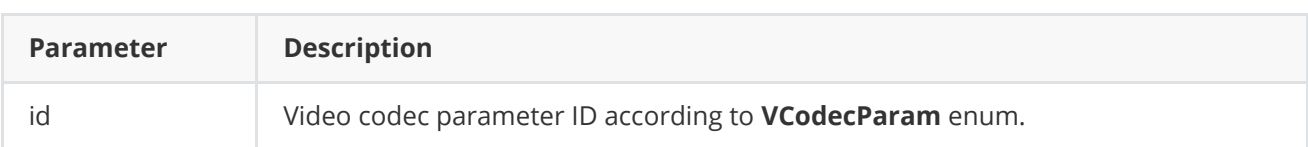

**Returns:** parameter value or -1 of the parameters doesn't exist in particular video codec class.

#### <span id="page-4-1"></span>**executeCommand method**

**executeCommand(...)** method designed to execute video codec command. Version 2.0.0 doesn't support commands. Method will return FALSE. Method declaration:

```
Parameter Description
id Video codec command ID according to VCodecCommand enum.
bool executeCommand(VCodecCommand id);
```
**Returns:** method returns FALSE in any case.

## <span id="page-4-2"></span>**Data structures**

**VCodec.h** file of **[VCodec](https://github.com/ConstantRobotics-Ltd/VCodec)** library defines IDs for parameters (**VCodecParam** enum) and IDs for commands (**VCodecCommand** enum).

### **VCodecCommand enum**

Enum declaration:

```
enum class VCodecCommand
{
    /// Reset.
    RESET = 1,
    /// Generate key frame. For H264 and H265 codecs.
    MAKE_KEY_FRAME
};
```
**Table 2** - Video codec commands description. Some commands maybe unsupported by particular video codec class.

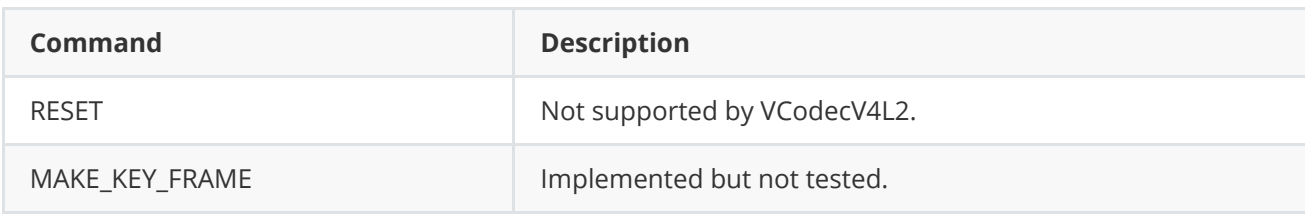

### **VCodecParam enum**

Enum declaration:

```
enum class VCodecParam
{
   /// [read/write] Log level:
   /// 0-Disable, 1-Console, 2-File, 3-Console and file.
   LOG\_LEVEL = 1,
    /// [read/write] Bitrate, kbps. For H264 and H265 codecs.
    BITRATE_KBPS,
    /// [read/write] Quality 0-100%. For JPEG codecs.
   QUALITY,
    /// [read/write] FPS. For H264 and H265 codecs.
    FPS,
    /// [read/write] GOP size. For H264 and H265 codecs.
   GOP,
    /// [read/write] H264 profile: 0 - Baseline, 1 - Main, 2 - High.
   H264_PROFILE,
   /// [read/write] Codec type. Depends on implementation.
   TYPE,
    /// Custom 1. Depends on implementation.
   CUSTOM_1,
    /// Custom 2. Depends on implementation.
   CUSTOM_2,
    /// Custom 3. Depends on implementation.
   CUSTOM_3
};
```
**Table 3** - Video codec params description. Some params maybe unsupported by particular video codec class.

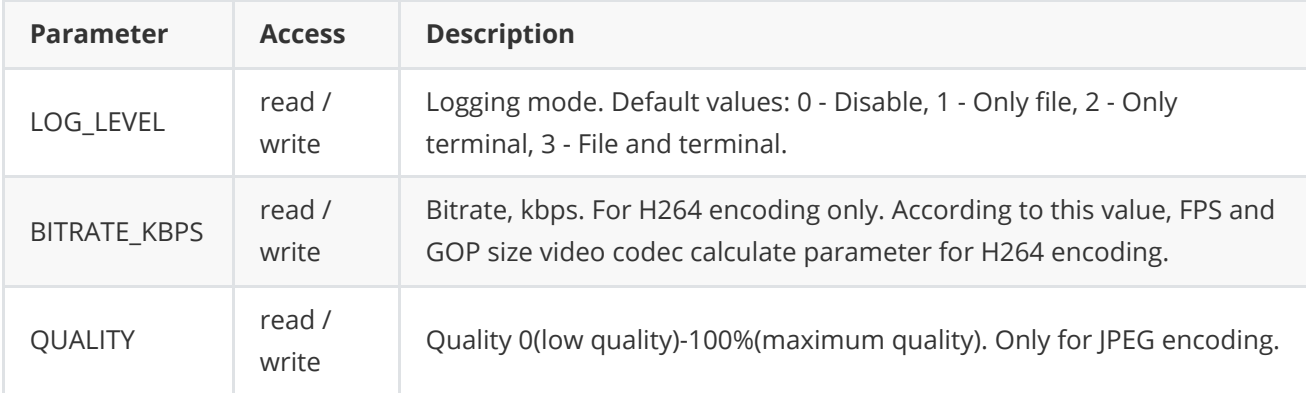

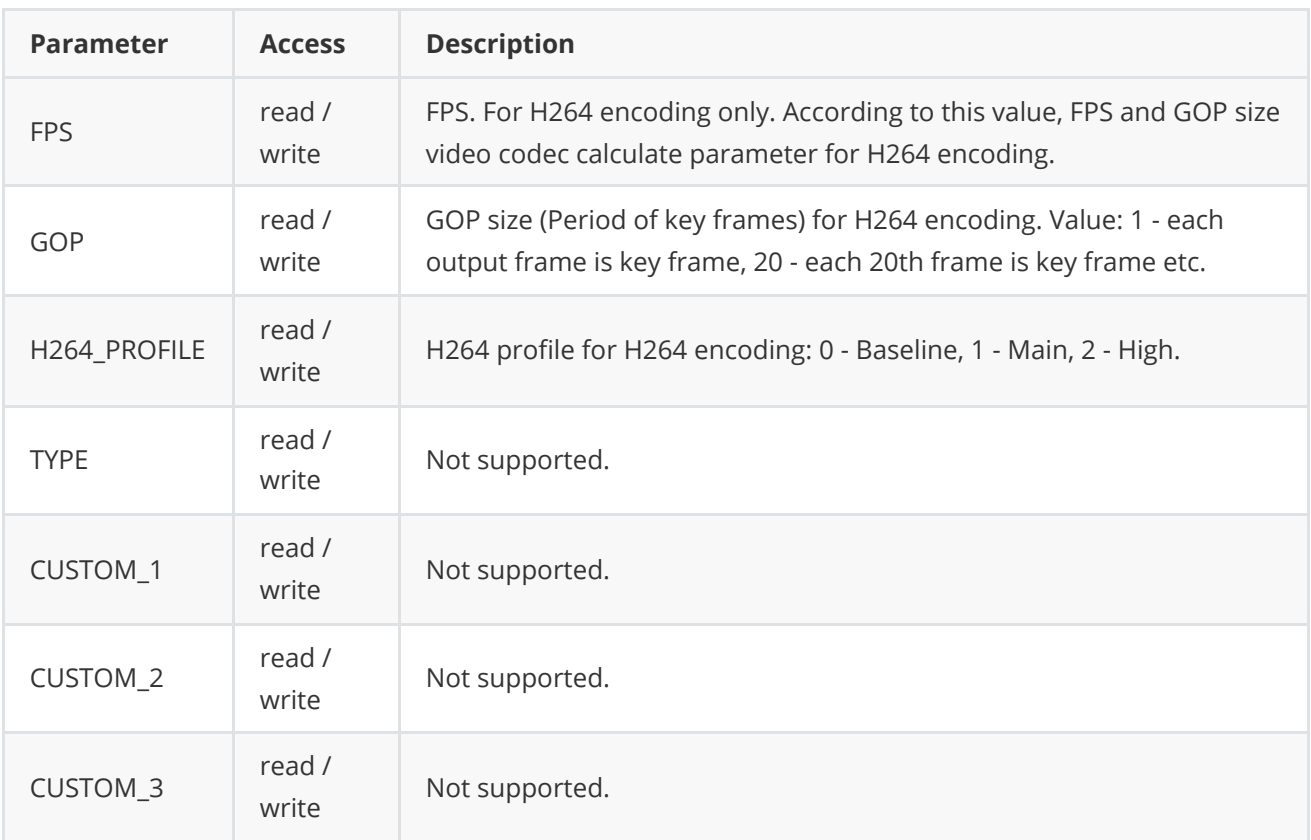

## **Build and connect to your project**

Typical commands to build **VCodecV4L2** library:

```
git clone https://github.com/ConstantRobotics-Ltd/VCodecV4L2.git
cd VCodecV4L2
git submodule update --init --recursive
mkdir build
cd build
cmake ..
make
```
If you want connect **VCodecV4L2** library to your CMake project as source code you can make follow. For example, if your repository has structure:

```
CMakeLists.txt
src
   CMakeList.txt
   yourLib.h
   yourLib.cpp
```
You can add repository **VCodecV4L2** as submodule by commands:

```
cd <your respository folder>
git submodule add https://github.com/ConstantRobotics-Ltd/VCodecV4L2.git
3rdparty/VCodecV4L2
git submodule update --init --recursive
```
In you repository folder will be created folder **3rdparty/VCodecV4L2** which contains files of **VCodecV4L2** repository with subrepositories **Frame** and **VCodec**. New structure of your repository:

```
CMakeLists.txt
src
   CMakeList.txt
   yourLib.h
   yourLib.cpp
3rdparty
    VCodecV4L2
```
Create CMakeLists.txt file in **3rdparty** folder. CMakeLists.txt should contain:

```
cmake_minimum_required(VERSION 3.13)
################################################################################
## 3RD-PARTY
## dependencies for the project
################################################################################
project(3rdparty LANGUAGES CXX)
################################################################################
## SETTINGS
## basic 3rd-party settings before use
################################################################################
# To inherit the top-level architecture when the project is used as a submodule.
SET(PARENT ${PARENT}_YOUR_PROJECT_3RDPARTY)
# Disable self-overwriting of parameters inside included subdirectories.
SET(${PARENT}_SUBMODULE_CACHE_OVERWRITE OFF CACHE BOOL "" FORCE)
################################################################################
## CONFIGURATION
## 3rd-party submodules configuration
################################################################################
SET(${PARENT}_SUBMODULE_VCODEC_V4L2 ON CACHE BOOL "" FORCE)
if (${PARENT}_SUBMODULE_VCODEC_V4L2)
   SET(${PARENT}_VCODEC_V4L2 ON CACHE BOOL "" FORCE)
   SET(${PARENT}_VCODEC_V4L2_TEST OFF CACHE BOOL "" FORCE)
   SET(${PARENT}_VCODEC_V4L2_EXAMPLE OFF CACHE BOOL "" FORCE)
endif()################################################################################
## INCLUDING SUBDIRECTORIES
## Adding subdirectories according to the 3rd-party configuration
################################################################################
if (${PARENT}_SUBMODULE_VCODEC_V4L2)
   add_subdirectory(VCodecV4L2)
endif()
```
File **3rdparty/CMakeLists.txt** adds folder **VCodecV4L2** to your project and will exclude test application from compiling. Your repository new structure will be:

```
CMakeLists.txt
src
   CMakeList.txt
   yourLib.h
   yourLib.cpp
3rdparty
   CMakeLists.txt
    VCodecV4L2
```
Next you need include folder 3rdparty in main **CMakeLists.txt** file of your repository. Add string at the end of your main **CMakeLists.txt**:

add\_subdirectory(3rdparty)

Next you have to include VCodecV4L2 library in your **src/CMakeLists.txt** file:

```
target_link_libraries(${PROJECT_NAME} VCodecV4L2)
```
Done!

## **Simple example**

Example application generates image colour pattern with moving rectangle and writes compressed data to binary file **"out.h264"**. Example shows how to create codec objects and how to encode video frames:

```
#include <iostream>
#include "VCodecV4L2.h"
/// Entry point.
int main(void)
{
    // Create codec.
    cr::video::VCodec* videoCodec = new cr::video::VCodecV4L2();
   // Set codec parameters.
    videoCodec->setParam(cr::video::VCodecParam::BITRATE_KBPS, 2500);
    videoCodec->setParam(cr::video::VCodecParam::GOP, 30);
    videoCodec->setParam(cr::video::VCodecParam::FPS, 30);
    videoCodec->setParam(cr::video::VCodecParam::H264_PROFILE, 0);
   // Create NV12 frame.
    const int width = 1280;
    const int height = 720;
    cr::video::Frame frameNv12(width, height, cr::video::Fourcc::NV12);
    // Fill NV12 frame by random values.
    for (uint32_t i = 0; i < frameNv12.size; ++i)
        frameNv12.data[i] = (uint8_t)i;// Create output H264 frame.
    cr::video::Frame frameH264(width, height, cr::video::Fourcc::H264);
```

```
// Create output frame.
FILE *outputFile = fopen("out.h264", "w+b");
// Params for moving object.
int objectWidth = 128;
int objectHeight = 128;
int directionX = 1:
int directionY = 1;
int objectX = width / 4;
int objectY = height / 2;
// Encode and record 200 frames.
for (uint8_t n = 0; n < 200; +n)
{
    // Draw moving object.
    memset(frameNv12.data, 128, width * height);
    for (int y = objectY; y < objectY + objectHeight; ++y)
        for (int x = objectX; x < objectX + objectHeight); ++x)
            frameNv12.data[y * width + x] = 255;
    objectX += directionX;objectY += directionY;if (objectX >= width - objectWidth - 5 || objectX <= objectWidth + 5)
        directionX = -directionX;if (objectY >= height - objectHeight - 5 || objectY <= objectHeight + 5)
        directionY = -directionY;
    // Encode.
    if (!videoCodec->transcode(frameNv12, frameH264))
    {
        std::cout << "Can't encode frame" << std::endl;
        continue;
    }
    // Write to file.
    fwrite(frameH264.data, frameH264.size, 1, outputFile);
}
// Close file.
fclose(outputFile);
return 1;
```
}